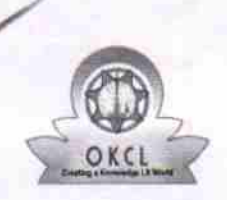

## evidyalaya Half Yearly Report

Department of School & Mass Education, Govi. of Odisha

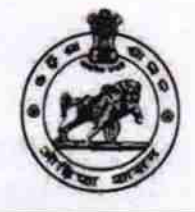

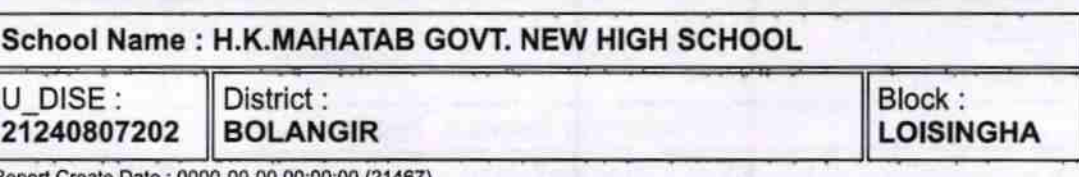

<u>lligh a como a presentación de frances de antigo de alta de alta </u>

Report Create Date : 0000-00-00 00:00:00 (21467)

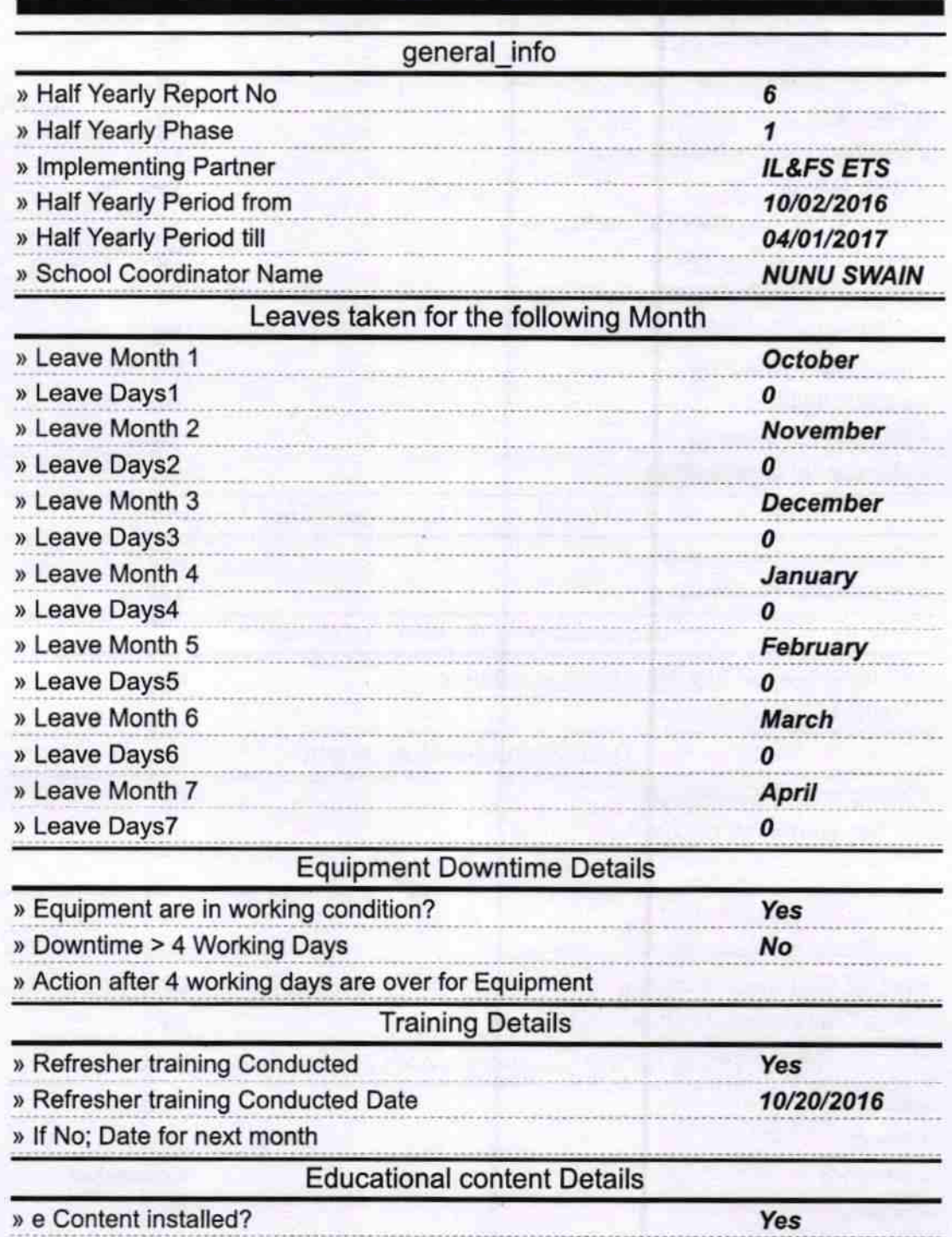

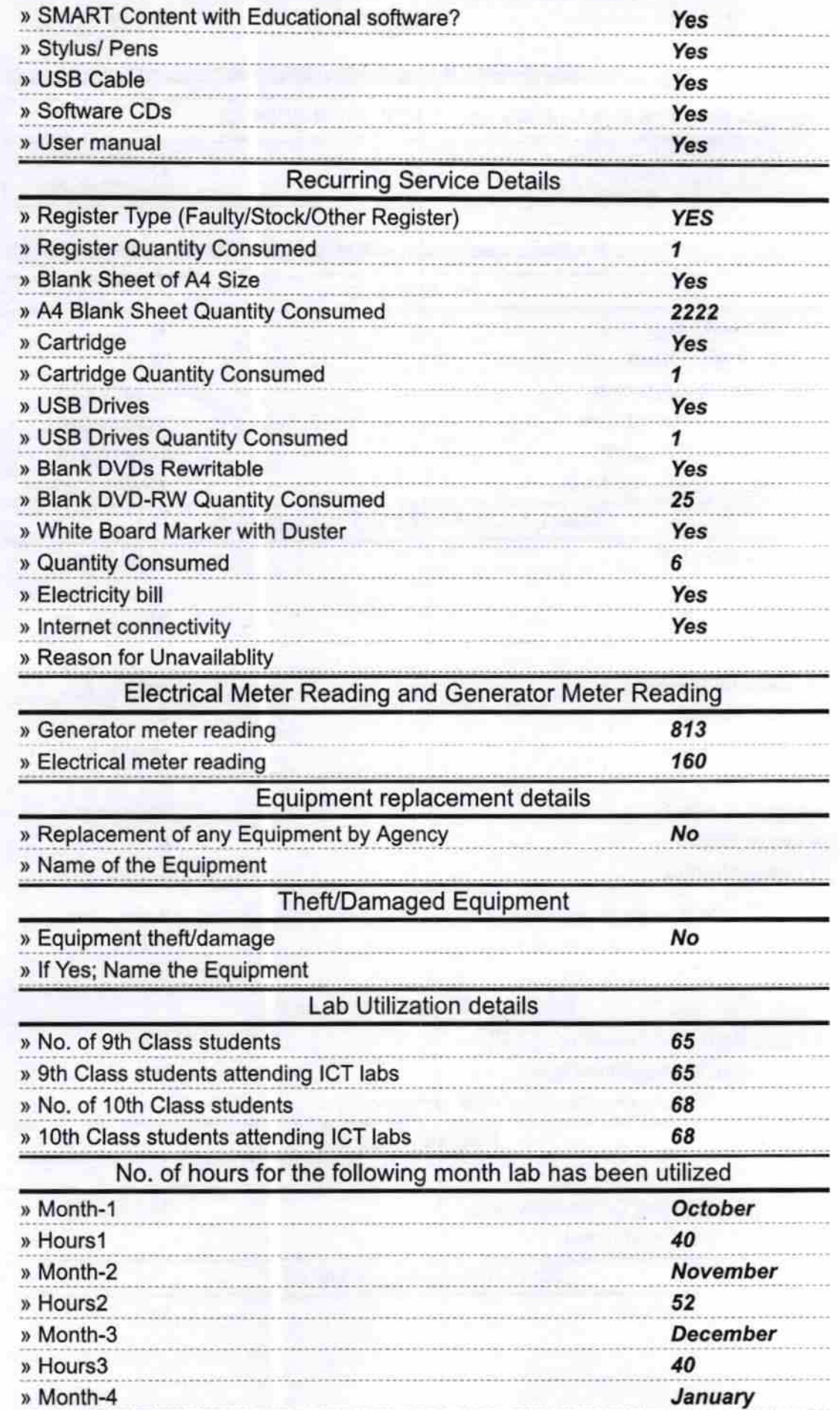

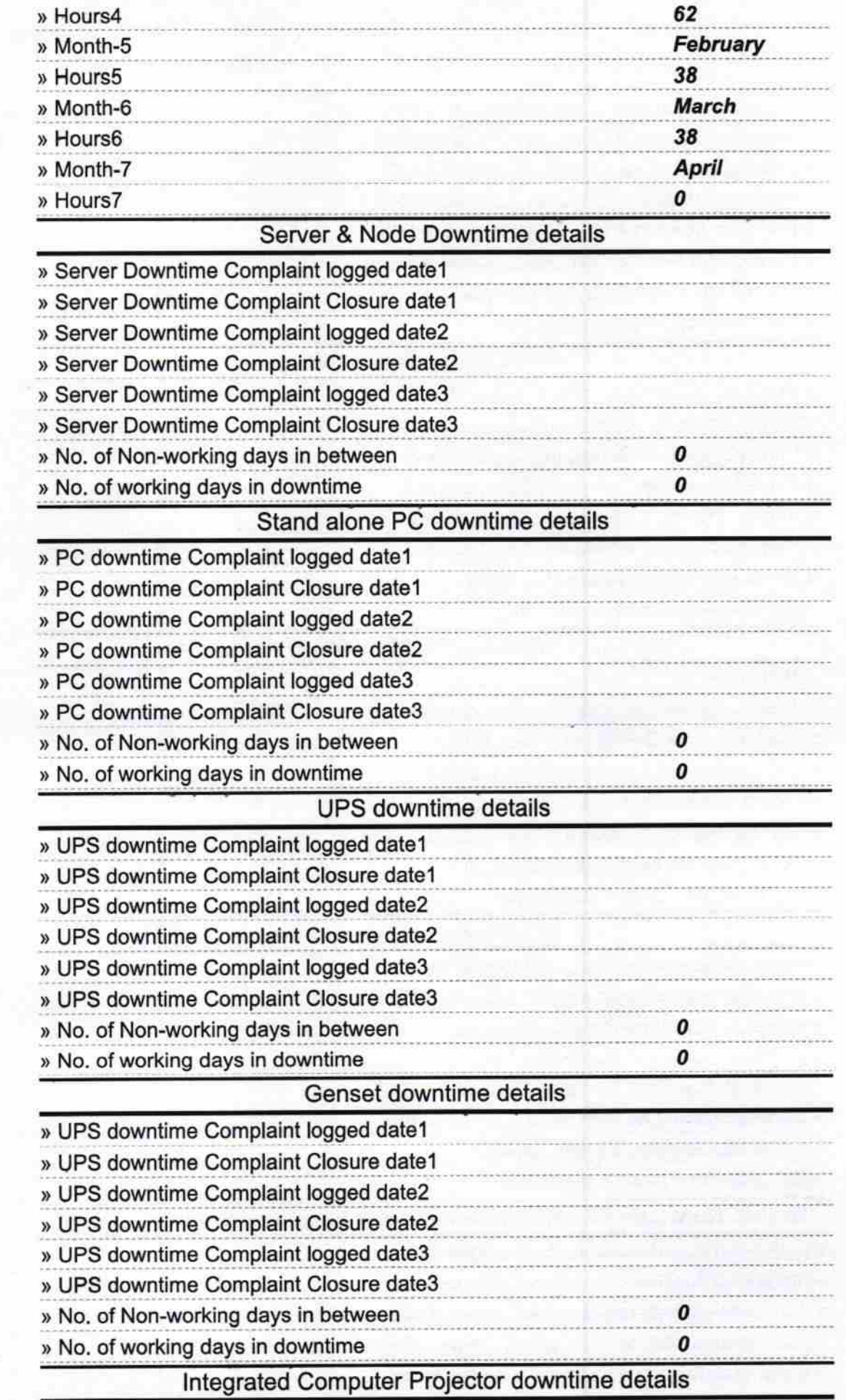

 $\bar{a}$ 

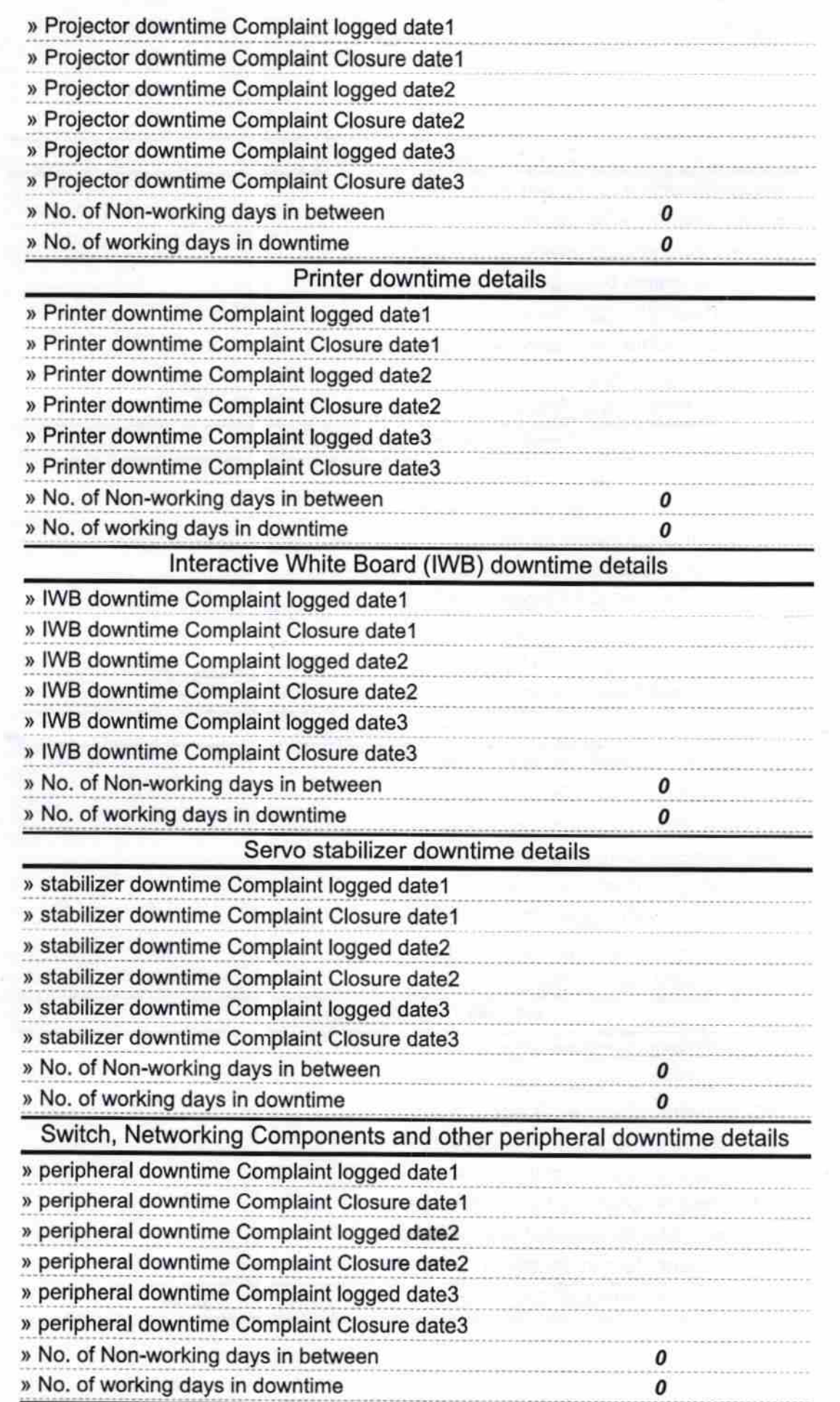

ç

×,

ř

k

Ŷ.

 $\overline{\phantom{a}}$ 

 $\tilde{\Xi}$ 

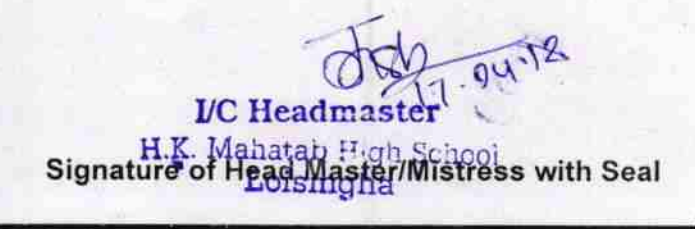

 $\sim$  0